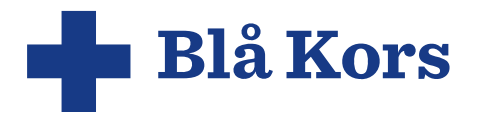

# **Blå Kors Åpenhetsloven – redegjørelse 2022**

# I sentrum står et menneske

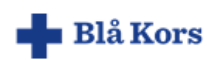

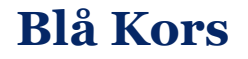

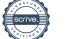

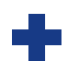

## **Innhold**

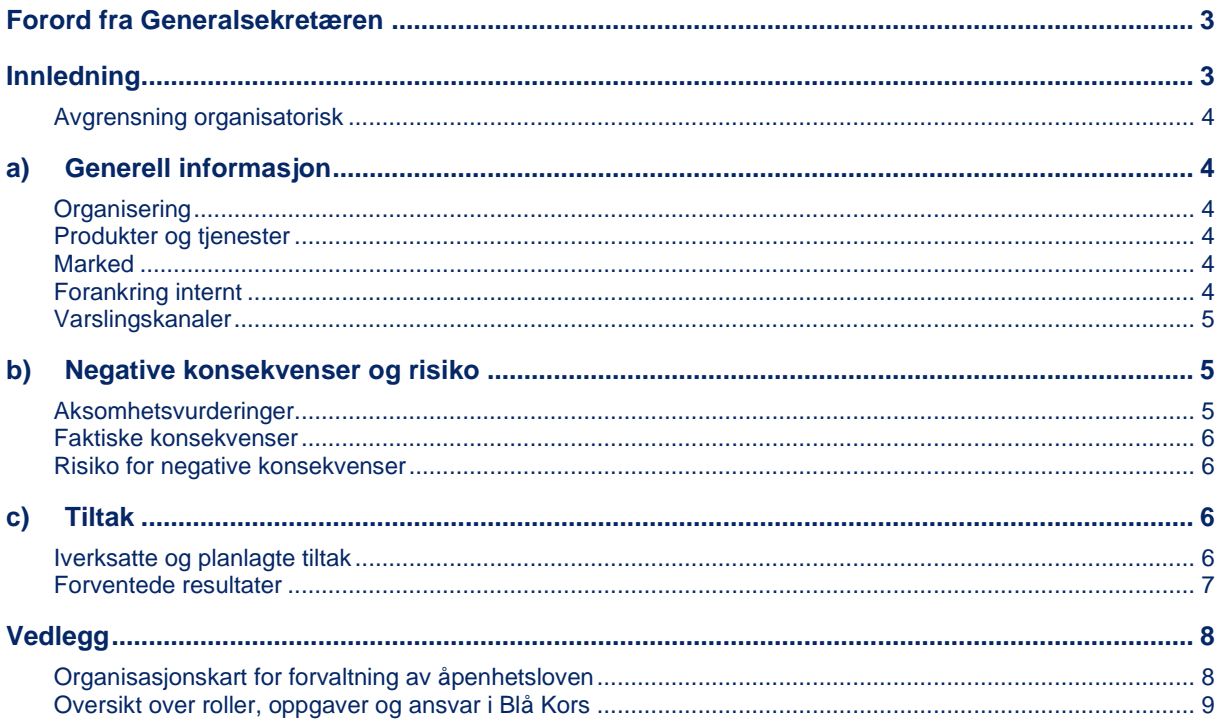

## Med hjerte, kunnskap og kraft skaper Blå Kors mulighet for mestring og mening.

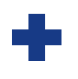

## **Blå Kors**

Landsstyret i Blå Kors bekrefter med dette å ha mottatt og lest innholdet i dokumentet som danner grunnlaget for vår redegjørelse:

### **Aktsomhetsvurderinger for bærekraftig forretningspraksis**

Redegjørelse rapporteringsåret 2022 Blå Kors 25.05.2023, Skien

(digital signering ligger som vedlegg)

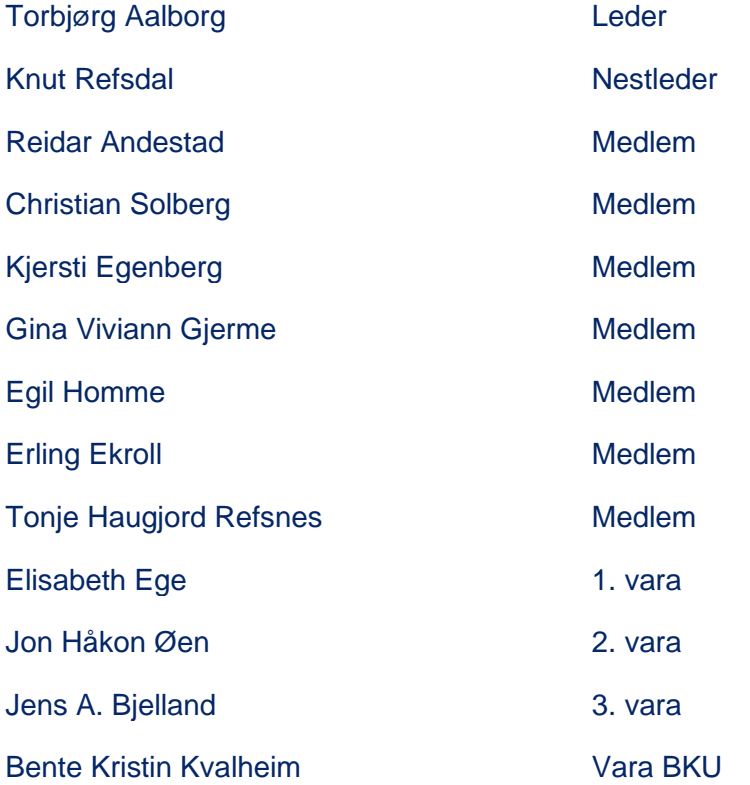

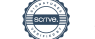

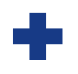

# **Redegjørelse for 2022: Åpenhetsloven**

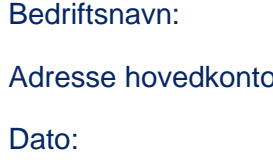

**Blå Kors** Adresse hovedkontor: **Storgata 38, 0181 OSLO** Dato: **25.05.2023**

### <span id="page-3-0"></span>**Forord fra Generalsekretæren**

Etter innføring av åpenhetsloven 1. juli 2022, ble det på Blå Kors Landsstyres møte i desember vedtatt et styrende dokument for Lov om virksomheters åpenhet og arbeid med grunnleggende menneskerettigheter og anstendig arbeidsforhold (sak 46/22)

I arbeidet med å utarbeide en rapport i henhold til Åpenhetsloven, er det kommet opp flere områder hvor Blå Kors har et potensiale for forbedring. Vi er allerede i gang med arbeidet med å utvikle gode rutiner for utadrettet virksomhet – i forhold til våre leverandører, samt interne rutiner for kvalifisering av leverandører: Vi styrker arbeidet med det etiske aspektet i loven ved å etablere intern opplæring i aktsomhetsvurderinger samt øke oppmerksomheten for hvilken påvirkningskraft Blå Kors som en stor aktør – har i markedet.

Styringsdokumentet, utarbeidede retningslinjer samt Blå Kors sine verdier, medmenneskelighet – verdighet – egenkraft – kvalitet, danner utgangspunktet for Blå Kors sitt bærekraftsarbeid.

## <span id="page-3-1"></span>**Innledning**

Blå Kors er en paraplyorganisasjon på rusfeltet for 16 medlemsorganisasjoner. Vi er også del av International Blue Cross som teller rundt 40 medlemsorganisasjoner. Organisasjonen baserer sin virksomhet på diakonalt arbeid som uttrykkes gjennom nestekjærlighet, inkluderende fellesskap og kamp for rettferdighet.

Blå Kors hadde i 2022 ca 1700 ansatte og en total omsetning på kr 1.262.694000. De ulike virksomhetene har ulike finansieringsmodeller - fra frivillig drevne tiltak, statlige tilskuddsordninger og spesialisthelsetjenesten som arbeider på oppdrag fra helseforetakene.

Blå Kors ble medlem av Etisk handel Norge i mars 2023 og har dermed en nedskalert redegjørelse for år 1 (2022). Redegjørelse er likevel i henhold til Forbrukertilsynets minimumskriterier. Denne redegjørelsen skal synliggjøre det arbeidet vi allerede har gjort, pågående og ikke minst planlagt arbeide mot en oppskalert redegjørelse for år 2 (2023). Som medlem av Etisk handel Norge forplikter Blå Kors seg til å jobbe aktivt med aktsomhetsvurderinger for bærekraftig forretningspraksis.<sup>1</sup> Aktsomhetsvurderinger er en

*<sup>1</sup> UN OHCHR, Guiding Principles on Business and Human Rights (UNGP)", 2011; OECD, «Due Diligence Guidance for Responsible Business Conduct», 2018.*

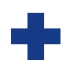

risikobasert tilnærming til å respektere og ivareta mennesker, samfunn og miljø i vår egen virksomhet og i hele leverandørkjeden. Vi forventer at våre leverandører og samarbeidspartnere følger samme tilnærming. Redegjørelsesplikten i åpenhetsloven strekker seg enda lenger enn OECDs retningslinjer for flernasjonale selskaper, som loven bygger på, ved at virksomhetene årlig må offentliggjøre en generell redegjørelse som er tilgjengelig for alle.

Denne redegjørelsen for 2022 er bygget på prinsippene for minstekrav fra tilsynsmyndighetene, Forbrukertilsynet, og vil bli publisert på Blå Kors sine internettsider etter styrebehandling og signering.

#### <span id="page-4-0"></span>*Avgrensning organisatorisk*

Redegjørelse for 2022 er en nedskalert versjon med tanke på tilgjengelige interne data. Blå Kors er en stor og kompleks organisasjon hvor også IT-infrastrukturen gjenspeiles i organisasjonskartet. Enheter i organisasjonen har kunnet velge å tilslutte seg sentrale løsninger. For å få sammenliknbare data på tvers i organisasjonen er vi avhengig av at enhetene rapporterer dette inn sentralt. I denne redegjørelsen for 2022 er det derfor valgt å fokusere på Blå Kors Norge som enhet – dvs. morselskapet samt divisjon inkludering. (se vedlagte organisasjonskart). Det er planlagt at fremtidige redegjørelser skal omfatte hele organisasjonen.

## <span id="page-4-1"></span>**a) Generell informasjon**

#### <span id="page-4-2"></span>*Organisering*

Blå Kors er en diakonal virksomhet sammensatt av flere selvstendige aksjeselskaper, stiftelser og foreninger. Det er likevel besluttet i Landsstyremøtet 01.12.2022 at Blå Kors som organisasjon sees på som en enhet med tanke på forvaltning av Åpenhetsloven. (se vedlegg for organisasjonskart)

#### <span id="page-4-3"></span>*Produkter og tjenester*

Den utvalgte delen av Blå Kors er en tjenesteleverende organisasjon uten egen produksjon av varer.

#### <span id="page-4-4"></span>*Marked*

Blå Kors er medlem og deleier av Knif innkjøpsordning. Innkjøpene vi foretar er i all hovedsak gjort på det norske markedet via leverandører gjennom Knif-ordningen.

#### <span id="page-4-5"></span>*Forankring internt*

Som et ledd i arbeidet med redegjørelsen for åpenhetsloven har det blitt utarbeidet retningslinjer for bærekraftig forretningspraksis som beskriver hva vi som organisasjon skal forvente av egen virksomhet. Det er også utarbeidet retningslinjer for leverandører som sier hva vi skal forvente at valgte leverandører forholder seg til.

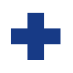

Denne redegjørelsen samt retningslinjer for bærekraftig forretningspraksis blir behandlet i Landsstyremøtet i mai 2023 og vil deretter publiseres, ihht loven, på Blå Kors sine internettsider.

Det er et pågående arbeide med å utarbeide et internt opplæringsprogram som omhandler blant annet ansattes forhold til valg av leverandører og innkjøpsrutiner.

De etiske retningslinjene til Blå Kors gjelder for alle ansatte og frivillige tilknyttet organisasjonen. Disse utleveres sammen med arbeidskontrakten og forplikter våre medarbeidere. Det er i disse retningslinjene forankret blant annet ansvar for miljø, internt og eksternt samarbeide og det regulerer også ansattes mottak av gaver, taushetsplikt og varslingsplikt om kritikkverdige forhold.

#### <span id="page-5-0"></span>*Varslingskanaler*

Det er i arbeidet med åpenhetsloven opprettet en kanal for publikum å henvende seg via internettsiden vedrørende Blå Kors sitt arbeide. Denne kanalen er generell og kan også benyttes blant annet dersom noen ønsker å varsle om kritikkverdige forhold hos våre leverandører. Kanalen er knyttet til en egen e-postadresse: [apenhetsloven@blakors.no,](mailto:apenhetsloven@blakors.no) som HR-rådgiver har ansvar for å overvåke og svare ut ihht Åpenhetsloven §§ 6 og 7. Internt i Blå Kors er det avvikssystem hvor ansatte kan melde fra om kritikkverdige forhold hos for eksempel leverandører.

### <span id="page-5-1"></span>**b) Negative konsekvenser og risiko**

#### <span id="page-5-2"></span>*Aktsomhetsvurderinger*

I forbindelse med en nedskalert redegjørelse for 2022, har fokuset vært på at Blå Kors som organisasjon etablerer gode interne rutiner og retningslinjer for å sikre forsvarlig forhold til leverandører og informasjon internt.

For rapportering for 2023 vil fokuset skifte til kartlegging av utvalgte leverandører basert på overordnet risikovurdering av marked, opprinnelsesland og produkter.

Det er allikevel laget en enkel risikovurdering (se vedlagte skisse) av tre utvalgte leverandører (anonymisert) som har produkter og tjenester i risikogrupper: klesproduksjon, renholdstjenester og kontormøbler. Her er det knyttet opp eksterne risikovurderinger av produkter (hentet fra Direktoratet for forvaltning og økonomistyring, DFØ) og tjenester (Arbeidstilsynet). Leverandører er her anonymiserte da vi ikke har innhentet tillatelse til å publisere informasjon.

Fra de eksterne risikovurderingene kan vi hente følgende oppsummering: dess lengre unna vårt land innsatsfaktorene er produsert, desto større sjanse for at det foreligger brudd på menneskerettigheter og manglende anstendige arbeidsforhold. Det kan gi oss en retning med tanke på valg av fremtidige leverandører av ulike risikoprodukter.

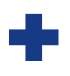

### Aktsomhetsvurderinger-Selskaper og utvalgskriterier

\* **Omsetning**: kun omsetningstall<br>for Blå Kors Norge. Leverandør<br>benyttes av flere selskaper,<br>foreninger og stiftelser i Blå Kors

\*\* Utvalgskriterier: ihht DFØ og<br>rapporter fra <u>Swedwatch</u>, en<br>uavhengig non-profit organisasjon<br>som har som mål å fremme<br>ansvarlig forretningspraksis

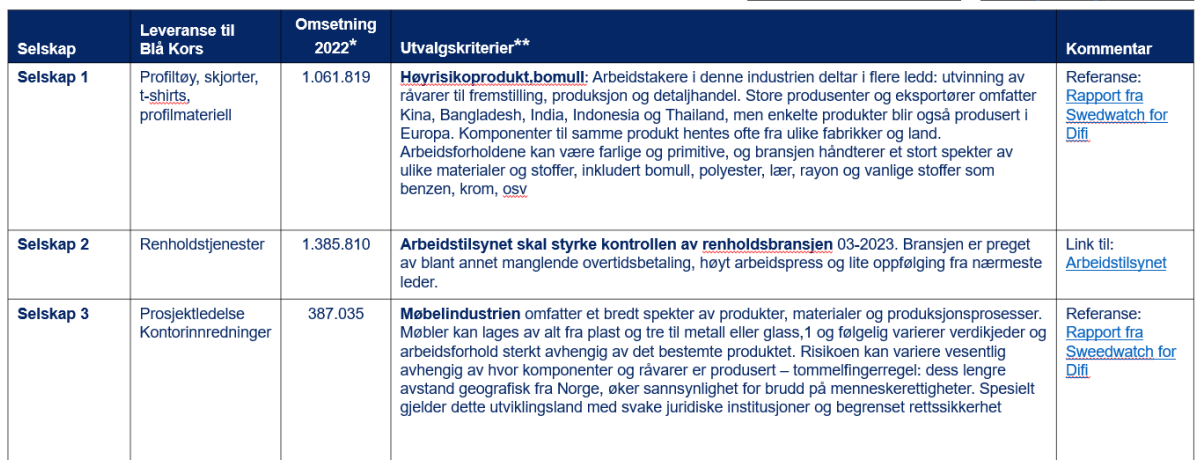

#### <span id="page-6-0"></span>*Faktiske konsekvenser*

Grunnet manglende selvrapportering fra leverandører foreligger det ingen faktiske konsekvenser.

#### <span id="page-6-1"></span>*Risiko for negative konsekvenser*

Det vil foreligge en risiko for negative konsekvenser dersom det ikke er et bevisst forhold til valg av leverandører innen risikoprodukter og -tjenester. Den bevisste holdningen til dette valget vil være fundamentert i gode rutiner for valg av leverandører.

## <span id="page-6-2"></span>**c) Tiltak**

I OECDs veileder for aktsomhetsvurderinger (s.46) står det blant annet hvordan virksomheter kan skalere aktsomhetsvurderinger slik at det passer konteksten vi befinner oss i. Her nevnes det at virksomheter med begrenset direkte innflytelse over leverandører, i stedet kan sørge for gode prekvalifiseringsprosesser med minstekrav for leverandørene.

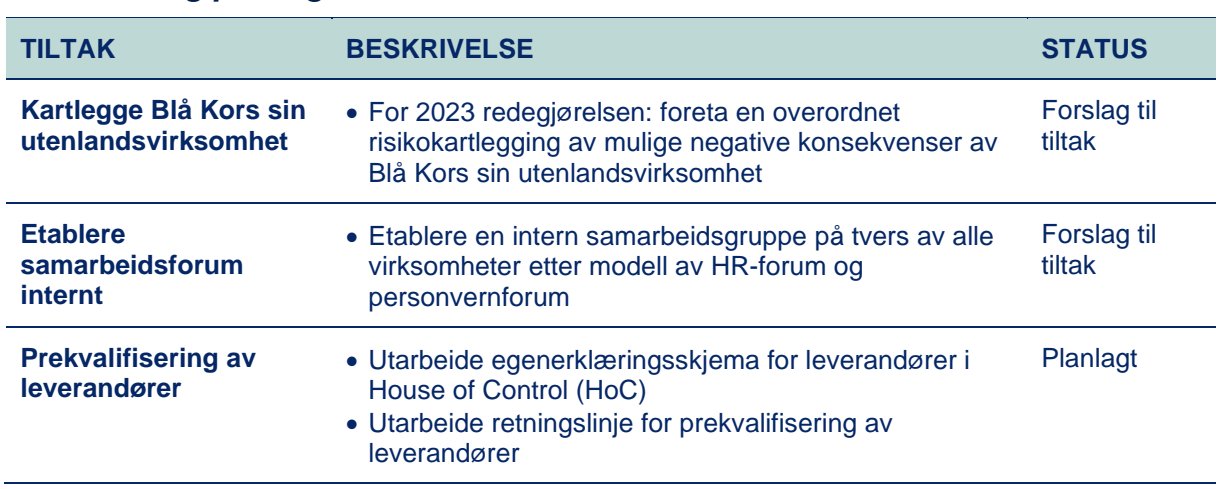

#### <span id="page-6-3"></span>*Iverksatte og planlagte tiltak*

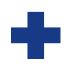

#### **LS sak 19-23 Vedlegg Blå** Kors Åpenhetsloven redegjørelse 2022

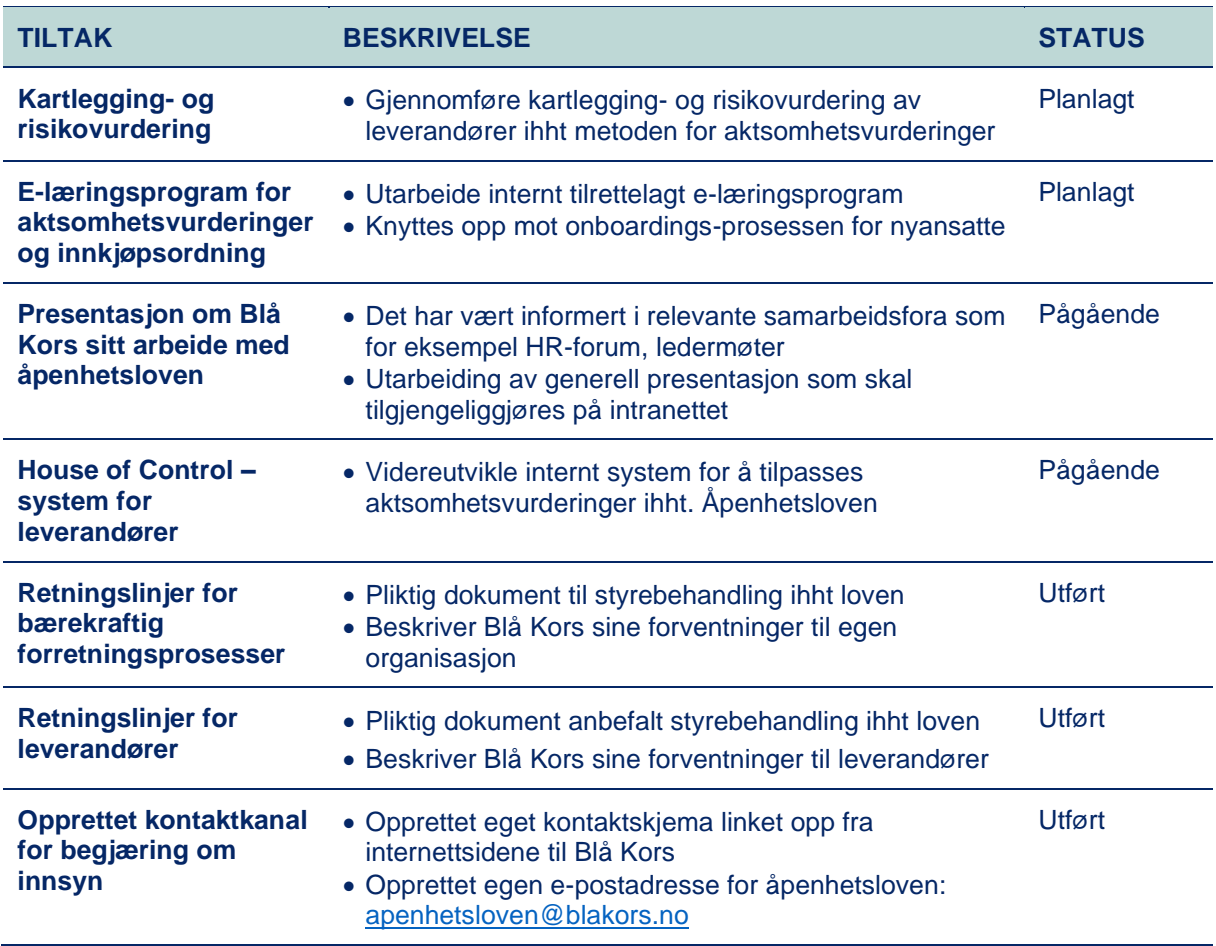

#### <span id="page-7-0"></span>*Forventede resultater*

Ved å etablere gode rutiner internt for valg av leverandører, prekvalifisering, egenerklæringer samt intern opplæring av ansatte med leverandørkontakt, forventes det at Blå Kors kan redusere risiko for negativ påvirkning som vår virksomhet har på omgivelsene.

Økt intern fokus på Blå Kors sin betydning for forvaltning av menneskerettigheter og anstendige arbeidsforhold, vil øke bevisstheten rundt valgt av leverandører til våre virksomheter.

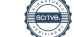

<span id="page-8-0"></span>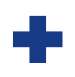

**LS sak 19-23 Vedlegg Blå** Kors Åpenhetsloven redegjørelse 2022

## **Vedlegg**

<span id="page-8-1"></span>*Organisasjonskart for forvaltning av åpenhetsloven*

## **Organisasjonskart: Åpenhetsloven i Blå Kors Oppdatert: 05-2023**

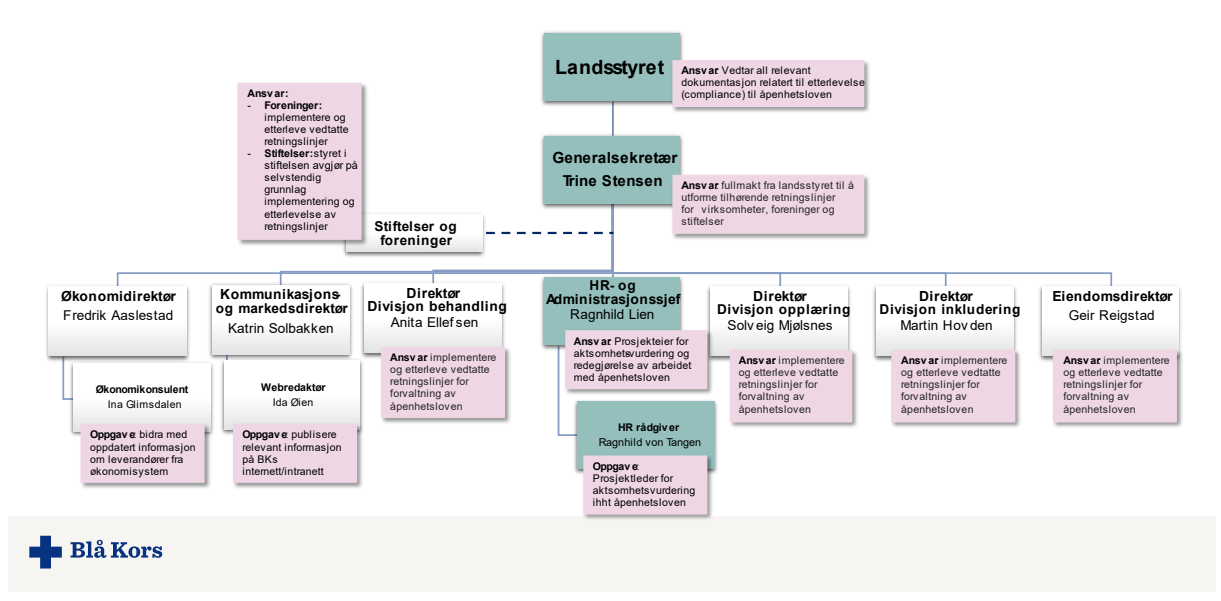

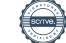

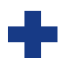

#### <span id="page-9-0"></span>*Oversikt over roller, oppgaver og ansvar i Blå Kors*

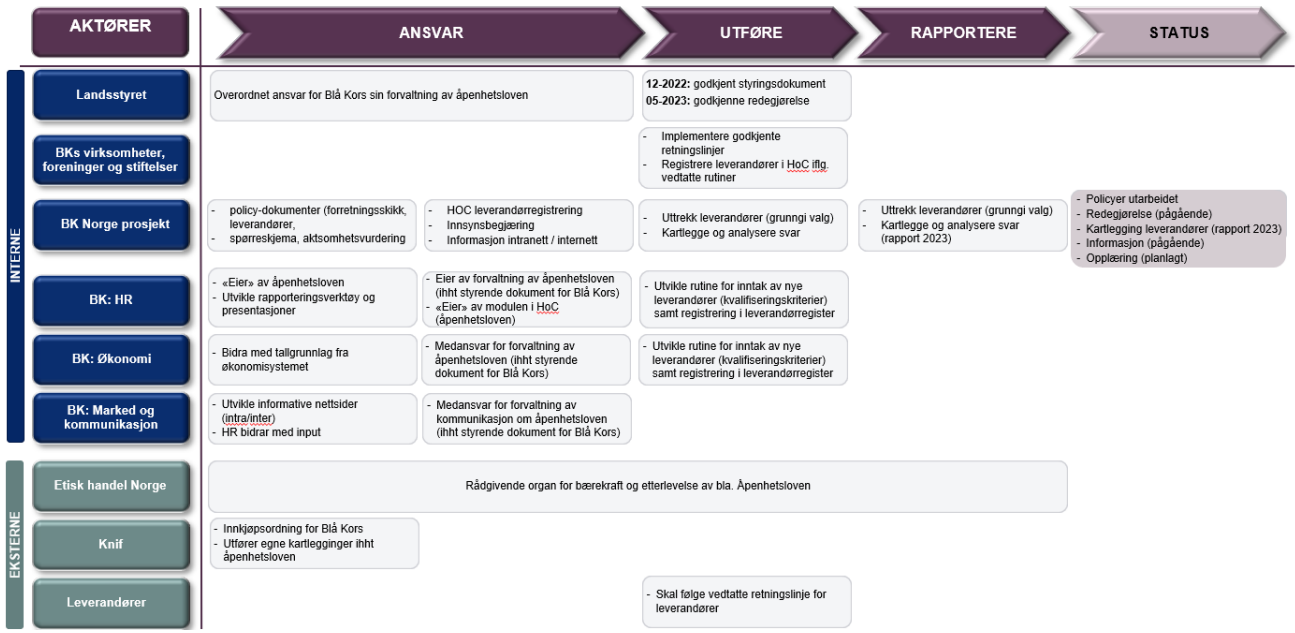

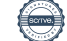

## Verifikasjon

Transaksjon 09222115557495896599

#### Dokument

Blå Kors Åpenhetsloven redegjørelse 2022 Hoveddokument 10 sider Initiert på 2023-06-30 09:11:19 CEST (+0200) av Ragnhild Katrine Lien (RKL) Ferdigstilt den 2023-07-06 06:50:10 CEST (+0200)

#### Signerende parter

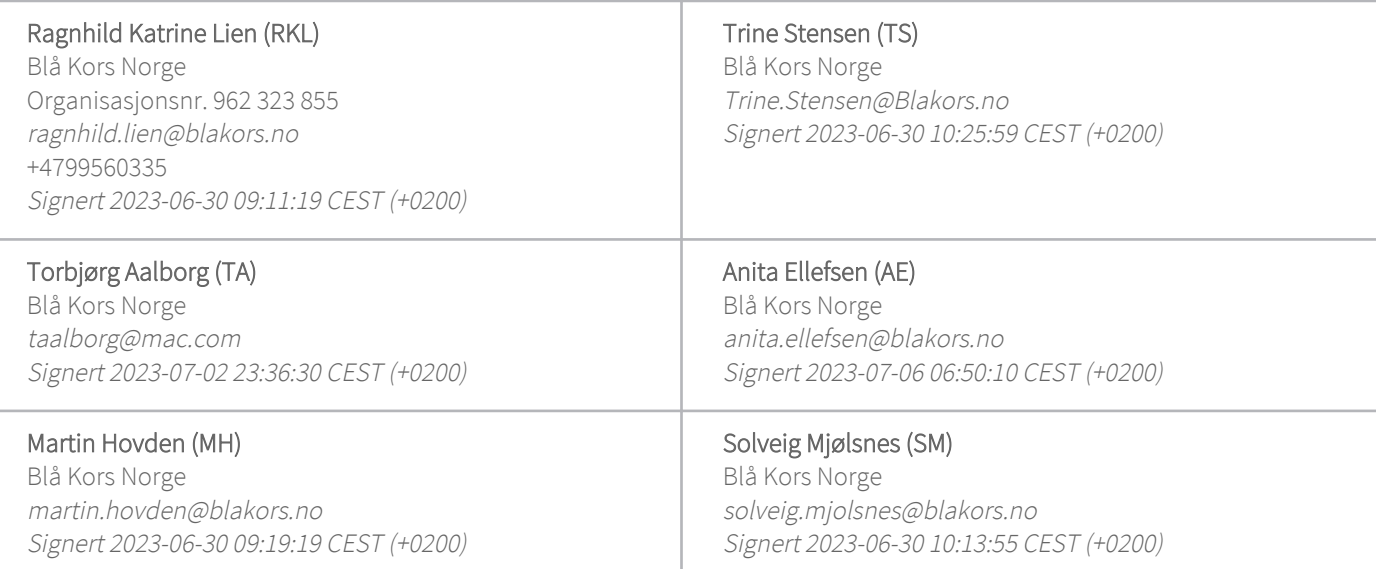

Denne verifiseringen ble utstedt av Scrive. Informasjon i kursiv har blitt verifisert trygt av Scrive. For mer informasjon/bevis som angår dette dokumentet, se de skjulte vedleggene. Bruk en PDF-leser, som Adobe Reader, som kan vise skjulte vedlegg for å se vedleggene. Vennligst merk at hvis du skriver ut dokumentet, kan ikke en utskrevet kopi verifiseres som original i henhold til bestemmelsene nedenfor, og at en enkel utskrift vil være uten innholdet i de skjulte vedleggene. Den digitale signeringsprosessen (elektronisk forsegling) garanterer at dokumentet og de skjulte vedleggene er originale, og dette kan dokumenteres matematisk og uavhengig av Scrive. Scrive tilbyr også en tjeneste som lar deg automatisk verifisere at dokumentet er originalt på: https://scrive.com/verify

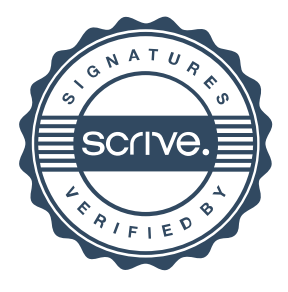